# SPIE proceedings manuscript sample (A4 size)

S. Gregory Jones\*a, Titania A. R. Schmidt<sup>b</sup>, Kenneth M. Suzuki<sup>a</sup>
aNation's Research Laboratory, 345 Photon Drive, Los Angeles, CA, USA 95555-0345; bDept. of
Optics, Central Univ./City Branch, 9876 Light Ave., Philadelphia, PA USA 00555-9642

#### **ABSTRACT**

Begin the abstract two lines below author names and addresses. The abstract summarizes key findings in the paper. It is a paragraph of 250 words or less. The abstract section should be self-contained (i.e., no numerical references) and substantive in nature, presenting concisely the objectives, methodology used, results obtained, and their significance. Avoid use of equations and complex fractions.

For the **keywords**, select up to 8 key terms for a search on your manuscript's subject.

Keywords: Times Roman, image area, acronyms, references

#### 1. INTRODUCTION

Begin the Introduction two lines below the Keywords. The manuscript should not have headers, footers, or page numbers. It should be in a one-column format. References should be listed at the end of the manuscript and numbered consecutively in the order of their citation in the text. In-text citations can use superscript or bracketed reference numbers.

#### **Margins**

If the paper does not have the margins shown in Table 1, it will not upload properly.

Table 1. Margins and print area specifications.

| PAPER MARGINS      |                    |                    |          |           |  |
|--------------------|--------------------|--------------------|----------|-----------|--|
| A4                 |                    | Letter             |          |           |  |
| Top margin         | 2.54 cm (1in.)     | Top margin         | 1.0 in.  | (2.54 cm) |  |
| Bottom margin      | 4.94 cm (1.95 in.) | Bottom margin      | 1.25 in. | (3.17 cm) |  |
| Left, right margin | 1.93 cm (.76 in.)  | Left, right margin | .88 in.  | (2.22 cm) |  |

### **Fonts**

Table 2 shows the font sizes and highlighting in a typical manuscript. These font "styles" are contained with this sample manuscript. Use Times Roman or another standard and embedded font to avoid font errors.

<sup>\*</sup>s.greg.jones@narelab.com; phone 1 222 555-1234; fax 1 222 555-876; narelab.com

Table 2. Manuscript font sizes and formatting. This Microsoft Word template includes these formats as automated "styles," which can be selected in the Format menu -- Styles and Formatting. (9pt)

Preformatted SPIE Template Styles

Manuscript component

SPIE paper title

SPIE authors/affiliations

Keywords: \*Keywords\*

SPIE ABSTRACT TITLE

SPIE abstract body text

SPIE SECTION HEADING

1.1 Heading 2, SPIE subsection heading

SPIE body text

SPIE figure caption SPIE table caption

SPIE footnote text
REFERENCE HEADING

1. SPIE reference listing

Description

16 pt. bold, center

12 pt., center

10 pt., left justify

11 PT. BOLD, center

10 pt., justify

11 pt. BOLD, center, whole numbers 10 pt. bold, left justify, subsection numbers

10 pt., justify

9 pt., justify below figure

9 pt., justify above figure 9 pt., justify, numbered

11 pt. BOLD, center

10 pt., justify, numbered in brackets

### 2. FORMATTING OF MANUSCRIPT COMPONENTS

#### Title

Center the paper title at the top of the page in 16-pt. bold. Only the first word, proper nouns, and acronyms are capitalized. Keep titles brief and descriptive. Spell out acronyms unless they are widely known. Avoid starting with articles or prepositions, e.g., "The study of ...," or, "On the ...."

## **Author affiliations**

The author list is in 12-pt. regular, centered. Omit titles and degrees such as Dr., Prof., Ph.D., etc. The list of affiliations follows. Each author's affiliation should be clearly noted. Use superscript numerals or letters to denote connection between authors and affiliations.

### **Section headings**

Section headings are 11-pt. bold capitals, centered. Sections numbers have whole numbers, e.g., 1, 2, 3... Don't number the "Acknowledgements" and "References." Headings often used are: 1. Introduction, 2. Methodology, 3. Data, 4. Results, and 5. Conclusions.

## **Subsection heading**

Subsection headings are left-justified, 10-pt. bold. Capitalize the first word, acronyms, and proper nouns.

#### Text

Text is 10 point and justified. Each sentence ends with a period and a single space before the next sentence.

## Figures and captions

Captions go below figures. Indent 5 spaces from left margin and justify.

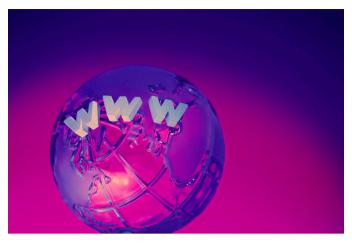

Figure 1. Figure captions are indented 5 spaces and justified. If you are familiar with Word styles, you can insert a field code called Seq figure which automatically numbers your figures.

## Tables and captions

Tables are centered. The caption goes above the table. The caption text should indent 5 spaces from left margin and justify. Table examples are on page 1 and 2 and below.

## 3. MULTIMEDIA FIGURES – VIDEO AND AUDIO FILES

Video and audio files can be included for publication. Table 3 lists the specifications for the mulitimedia files. Use a screenshot or another .jpg illustration for placement in the text. Use the file name to begin the caption. The text of the caption must end with the text "<a href="http://dx.doi.org/doi.number.goes.here">http://dx.doi.org/doi.number.goes.here</a>" which tells the SPIE editor where to insert the hyperlink in the digital version of the manuscript.

Here is a sample illustration and caption for a multimedia file:

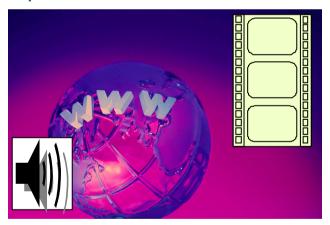

Video 1. A label of "Video/Audio 1, 2, ..." should appear at the beginning of the caption to indicate to which multimedia file it is linked . Include this text at the end of the caption: <a href="http://dx.doi.org/doi.number.goes.here">http://dx.doi.org/doi.number.goes.here</a>

Table 3. Information on video and audio files that can accompany a manuscript submission.

| Item                | Video                                                      | Audio            |  |
|---------------------|------------------------------------------------------------|------------------|--|
| File name           | Video1, video2,                                            | Audio1, audio2,  |  |
| Number of files     | 0-10                                                       | 0-10             |  |
| Size of each file   | max. 5 mb                                                  | max. 5mb         |  |
| File types accepted | .mpeg, .mp4, .mov (Quicktime), .mvv (Windows Media Player) | .wav, .mp4, .mp3 |  |

## 4. MATHEMATICAL EQUATIONS

Use common fonts like Times Roman in your math equations. A math reference in a paragraph sentence such as  $\alpha g \frac{\rho}{s}$  is not numbered. The steps of a mathematical argument can be numbered using a right-aligned tab for clarity, for example

$$\alpha = \frac{-b \pm \sqrt{b - 2ac}}{2o} \tag{1}$$

and

$$\rho = \sum (x - x')^2. \tag{2}$$

## 5. USING THIS TEMPLATE AND ITS AUTOMATIC FORMATTING

This document template and more information is available on SPIE.org:

http://spie.org/x14101.xml or by emailing authorhelp@spie.org

## 5.1 Using SPIE styles

To use this template in Microsoft Word: open this file and save it to a new file name. Type over the existing text with your paper. Alternatively, you can delete all text and select the SPIE style for each manuscript element (i.e., title, heading, subheading, text body) by highlighting the text you wish to format, right click, select "Styles" and at the bottom of the Styles menu, select "Apply Styles." You will then be able to select your desired style from the drop-down menu.

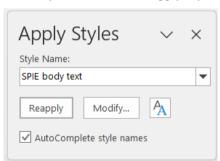

Figure 2. Highlight the text you wish to format, right click, select "Styles" and at the bottom of the Styles menu, select "Apply Styles", and select desired style from pictured drop-down menu.

### **ACKNOWLEDGEMENTS**

Use this section to identify people who have aided the authors in accomplishing the work presented and to acknowledge sources of funding. Include grant numbers and the full name of the funding body.

## REFERENCES

- [1] Author(s), "Paper, Poster, or Presentation Title," Volume Number, Volume Title, CID/Paper Number (Publication Date); DOI URL
- [2] Sarah Everton, Phill Dickens, Chris Tuck, Ben Dutton, "Evaluation of laser ultrasonic testing for inspection of metal additive manufacturing," Proc. SPIE 10352, Laser 3D Manufacturing II, 1035216 (16 March 2022); http://dx.doi.org/10.1117/12.2078768
- [3] Author(s), "Paper," Journal Name. Volume Number(Issue Number), CID (Publication Date). DOI URL
- [4] Blackberrie Eddins and Muyinatu A. Lediju Bell, "Design of a multifiber light delivery system for photoacoustic-guided surgery," J. Biomed. Opt. 22(4), 041011 (13 Jan 2022). http://dx.doi.org/10.1117/1.JBO.22.4.041011
- [5] Booth, N. and Smith, A. S., [Infrared Detectors], Goodwin House Publishers, New York & Boston, 241-248 (1997).
- [6] Davis, A. R., Bush, C., Harvey, J. C. and Foley, M. F., "Fresnel lenses in rear projection displays," SID Int. Symp. Digest Tech. Papers 32(1), 934-937 (2001). http://dx.doi.org/10.0011/10.000000